## **Guia Rápido - Quantum Blue® Reader de 3a geração - Fast Track Mode**

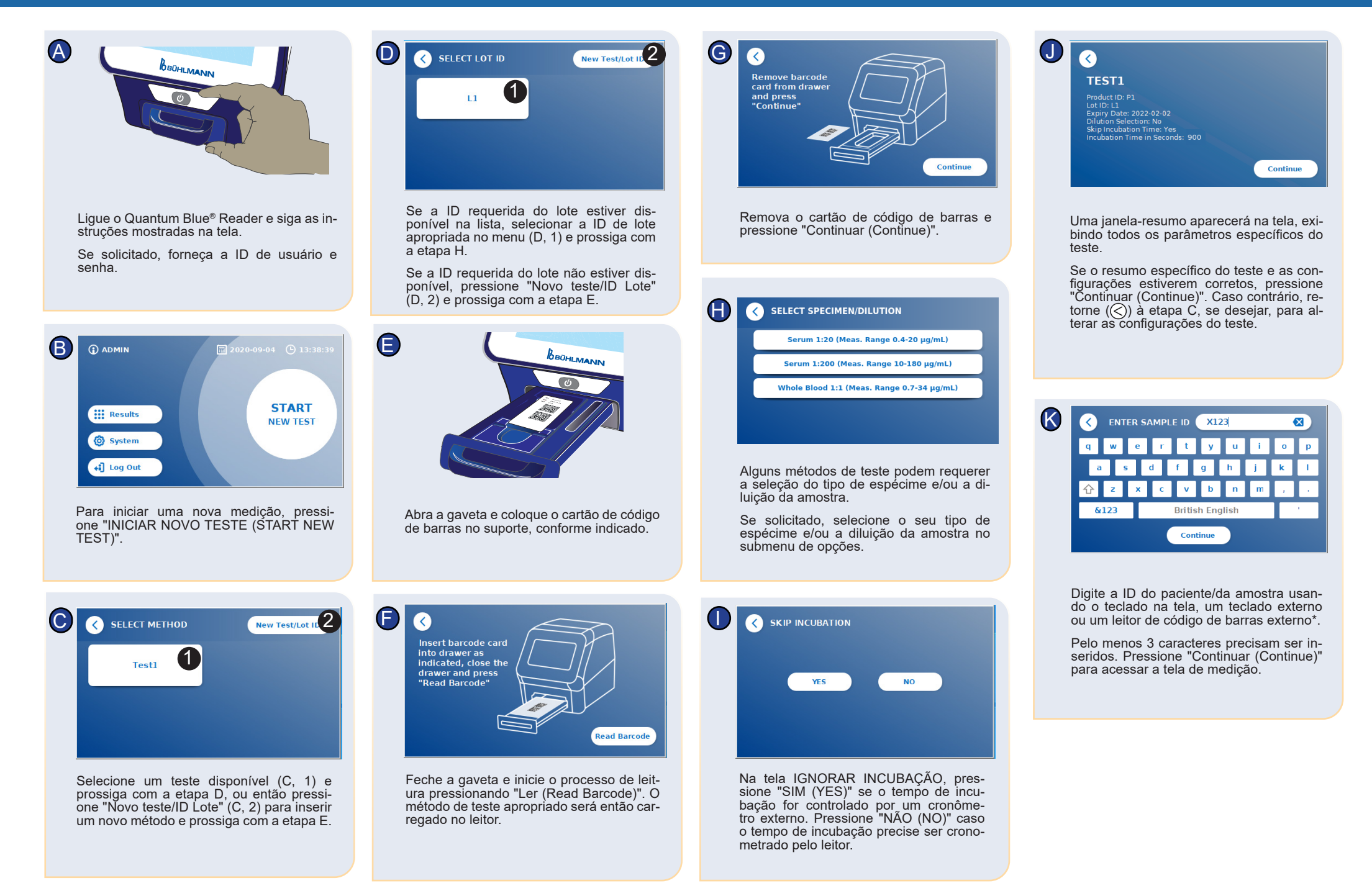

## **Guia Rápido - Quantum Blue® Reader de 3a geração - Fast Track Mode**

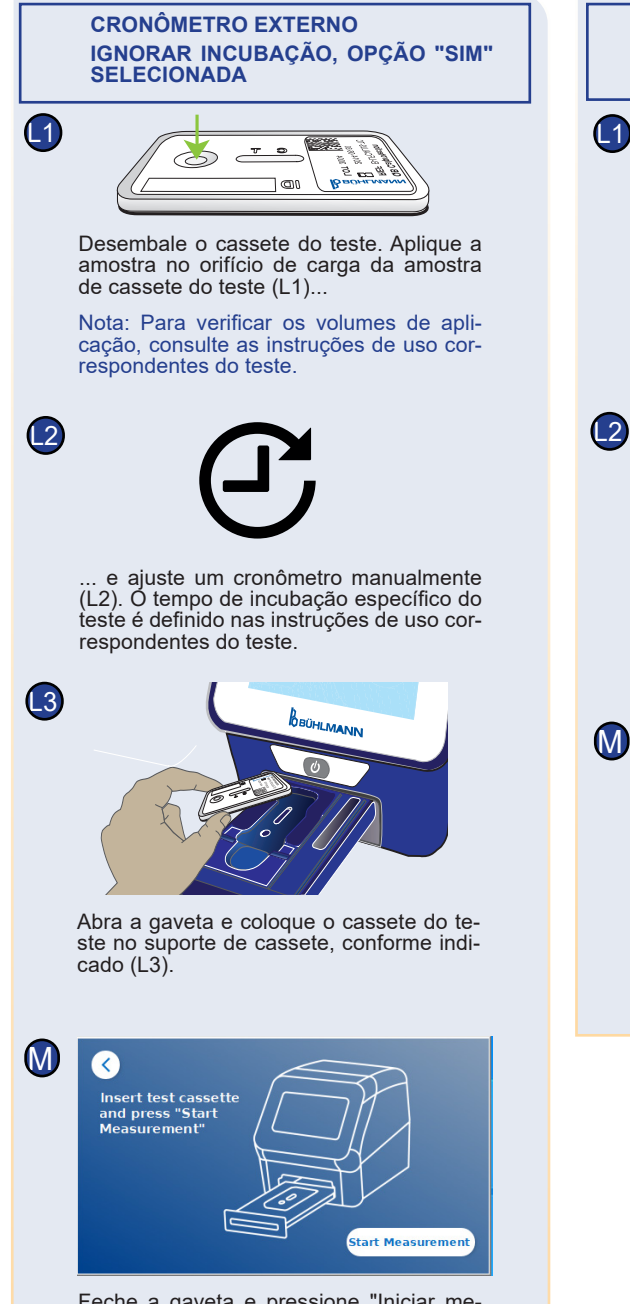

Feche a gaveta e pressione "Iniciar me- dição (Start Measurement)" assim que o tempo de incubação houver decorrido. O leitor irá fazer a medição do cassete do teste (N2).

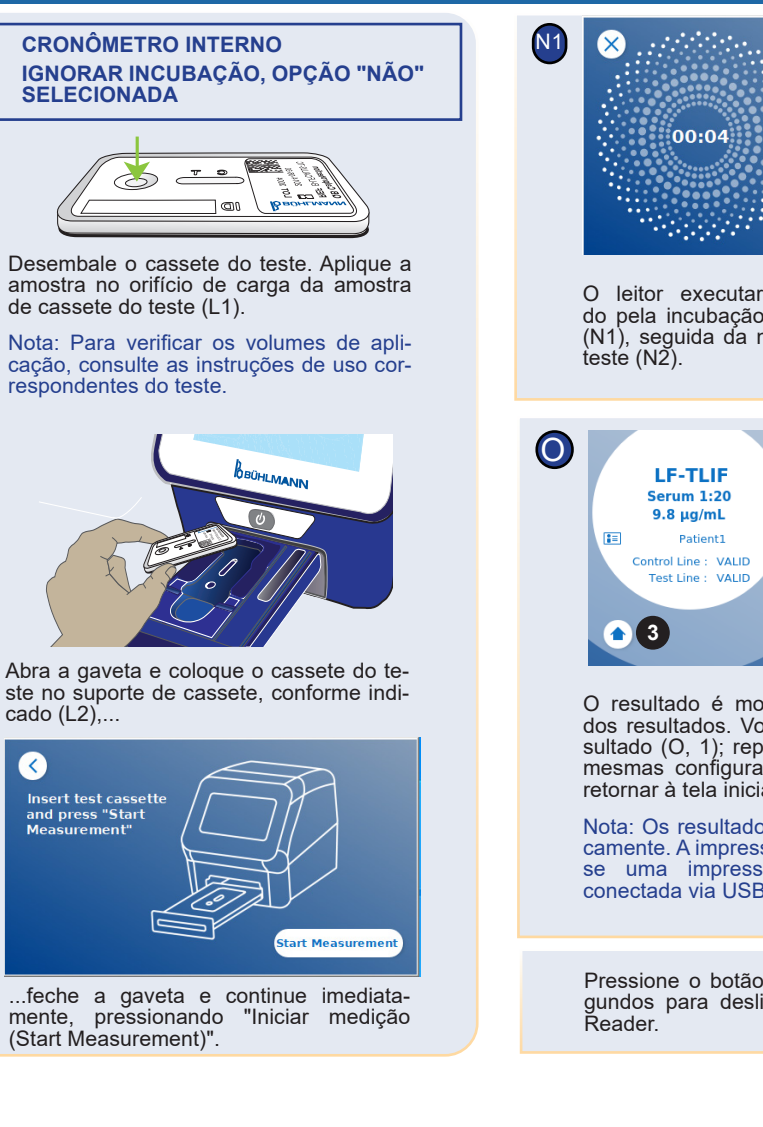

Isenção de responsabilidade: As capturas de tela nesta instrução de uso são apenas para fins de demonstração e podem variar dependendo do idioma de leitura selecionado, do método de teste usado e do número do lote.

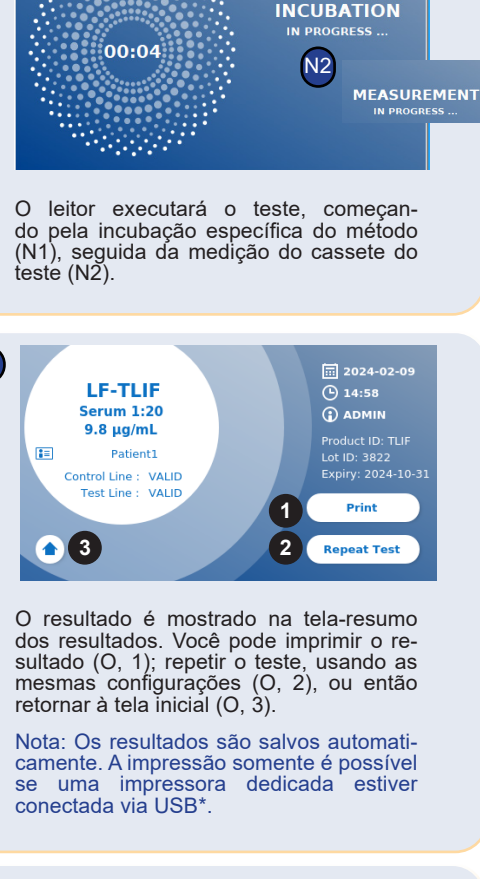

Pressione o botão liga/desliga por 2 segundos para desligar o Quantum Blue**®**

> \*consulte o manual do Quantum Blue® Reader, capítulo "Instalação de componentes de hardware / acessórios" para obter informações detalhadas.

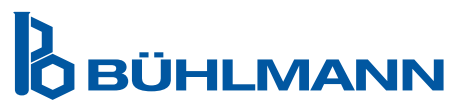

BÜHLMANN Laboratories AG Fone +41 61 487 12 12 Baselstrasse 55 Fax +41 61 487 12 99 4124 Schönenbuch info@buhlmannlabs.ch Suíça www.buhlmannlabs.ch